**B1FY-5841-01**

## (GP5-R1DC4/GP5BR1DC4)

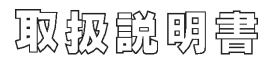

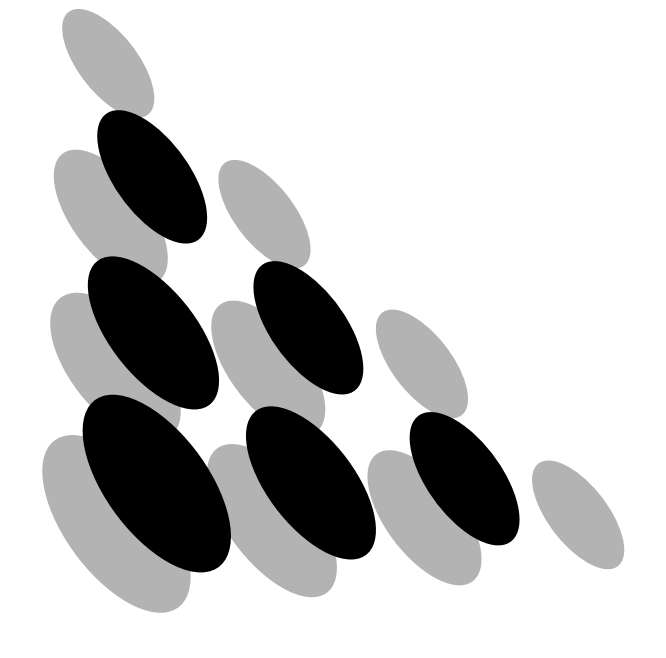

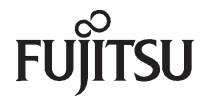

#### GP5-R1DC4/GP5BR1DC4

1999 6

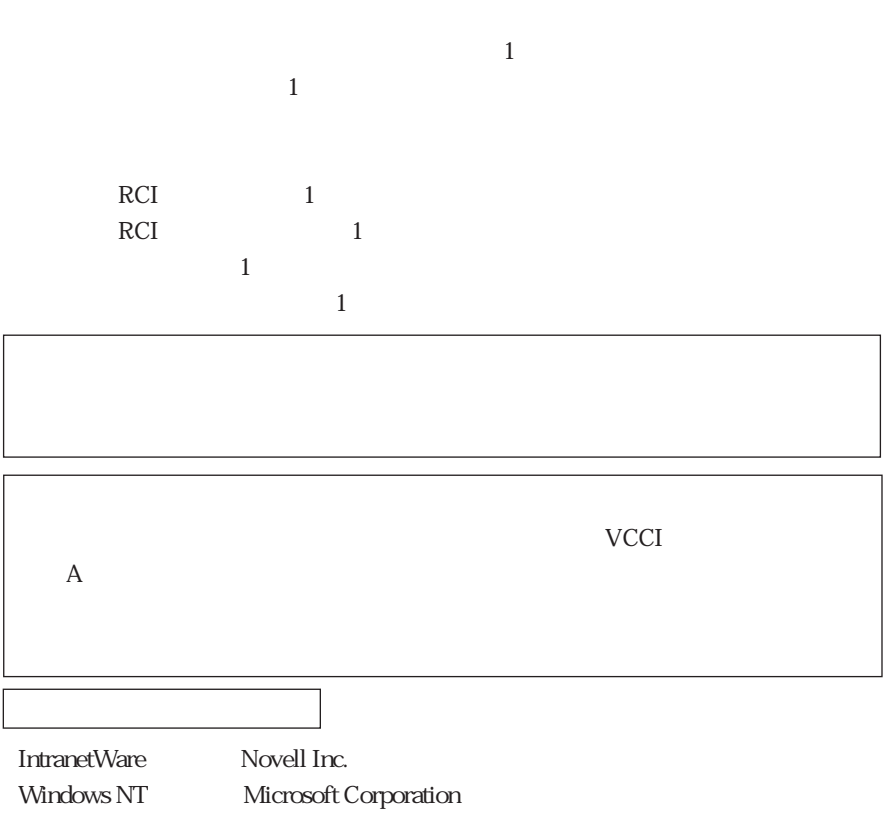

梱包物を確認してください

aaaaaaaa

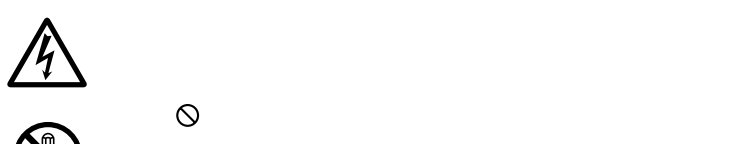

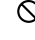

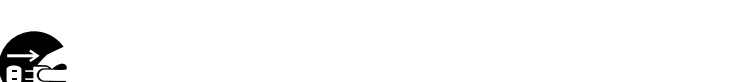

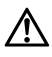

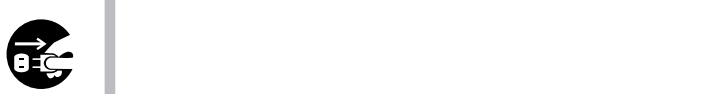

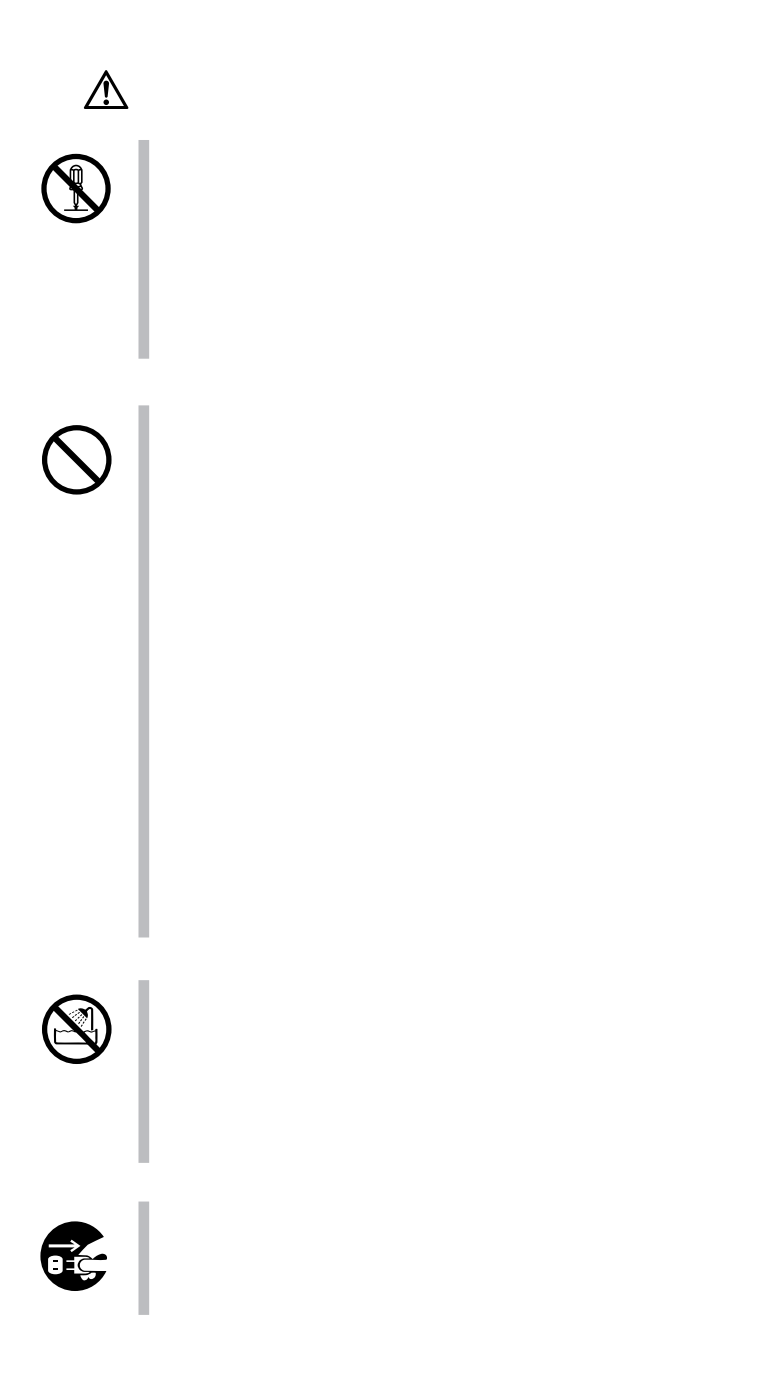

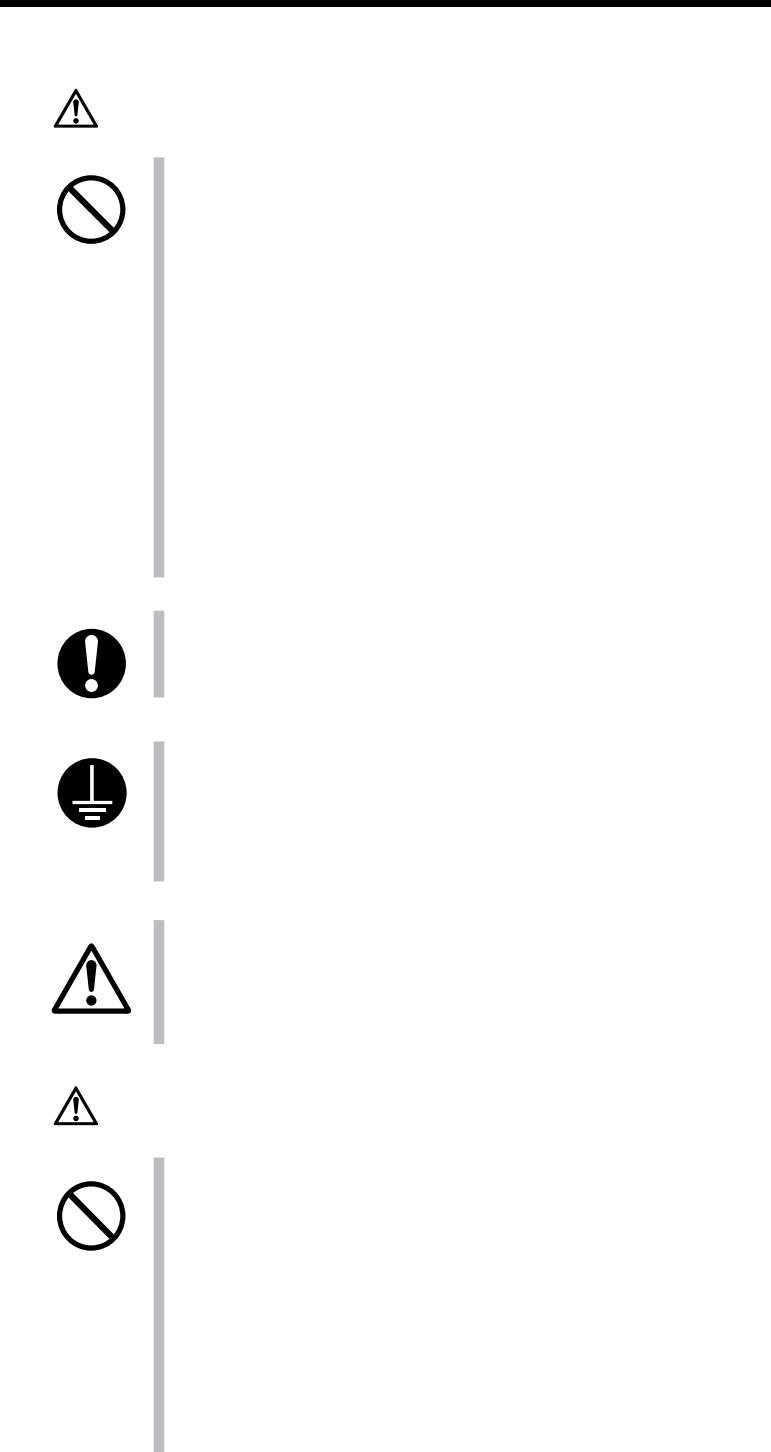

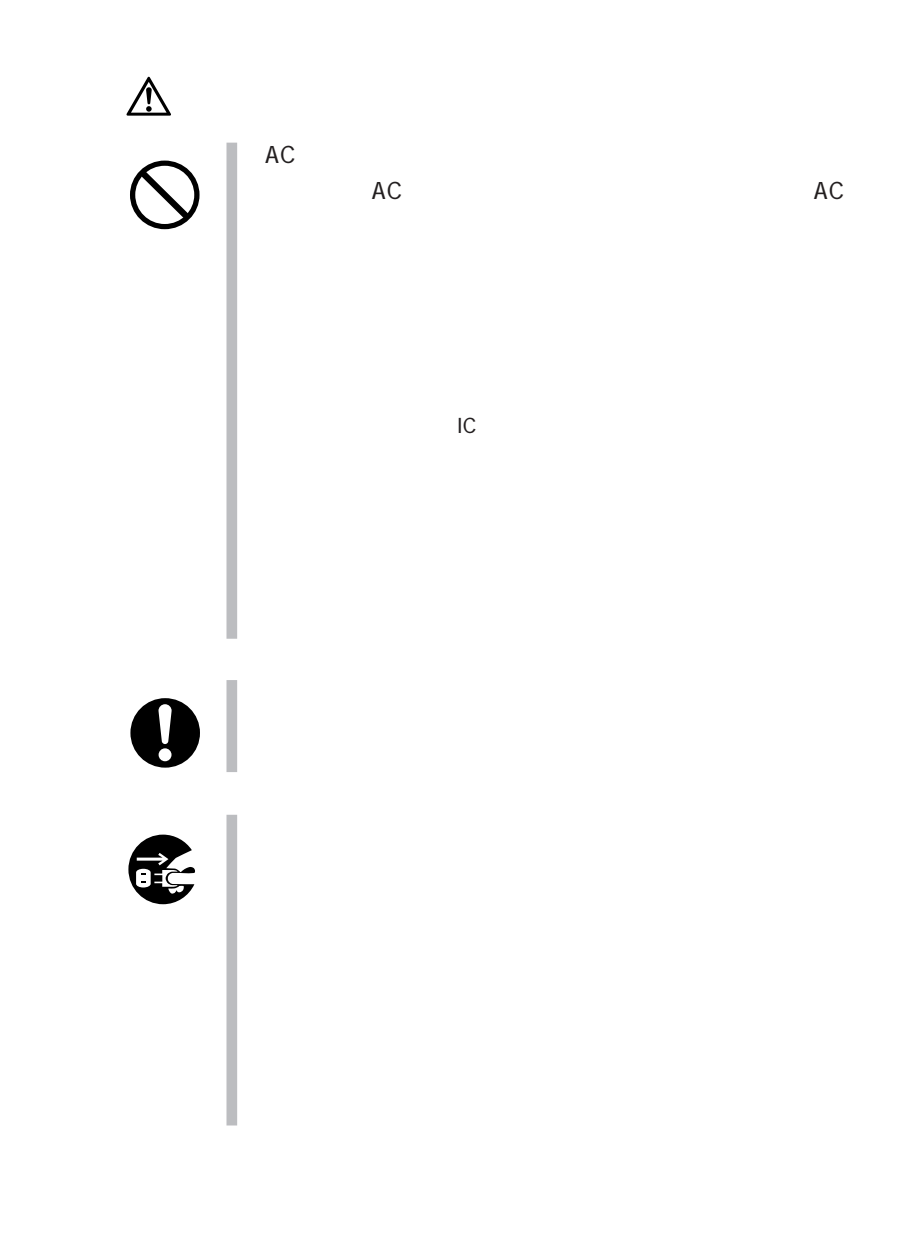

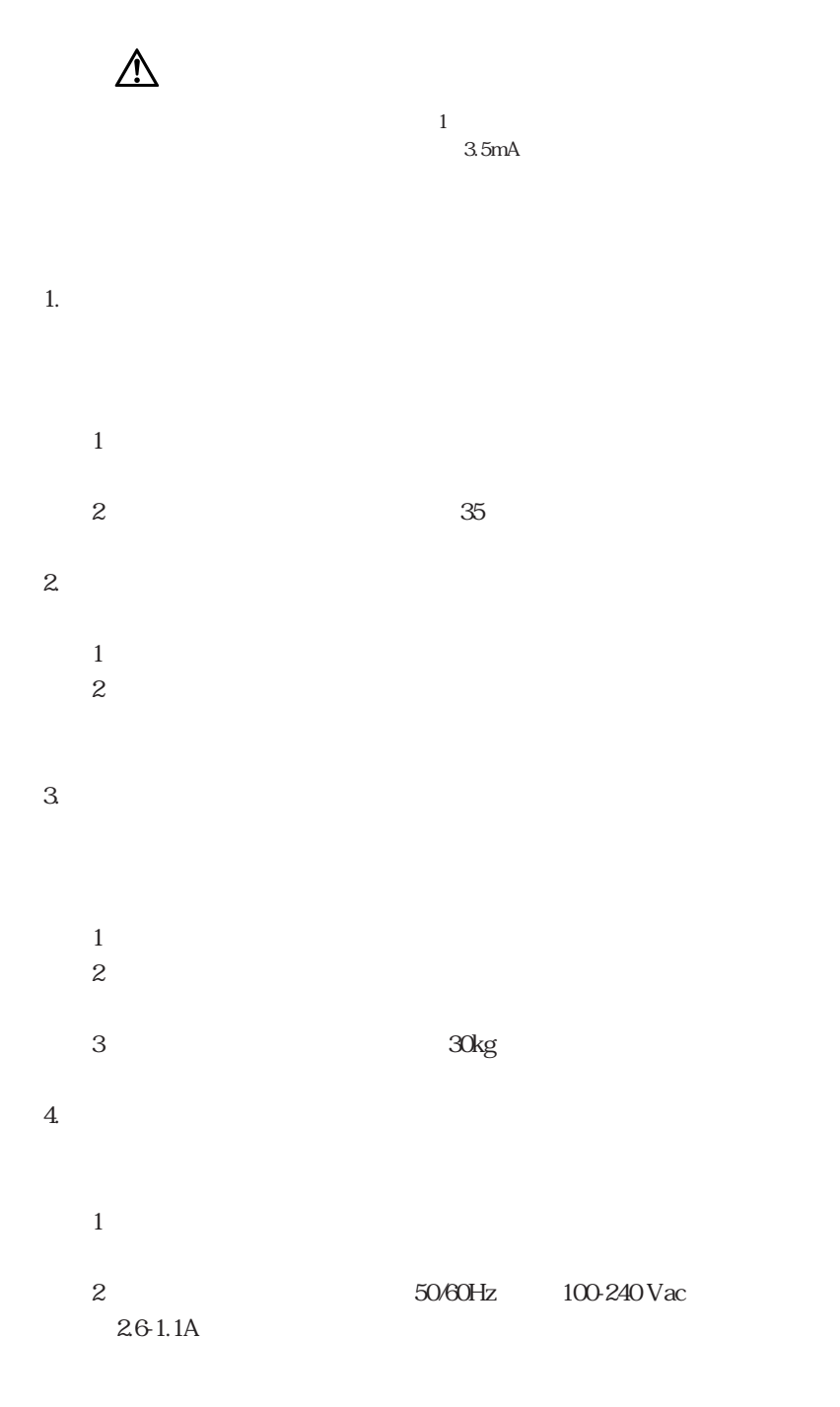

 $\overline{A}$  $A$ 

 $\mathbf 1$ 

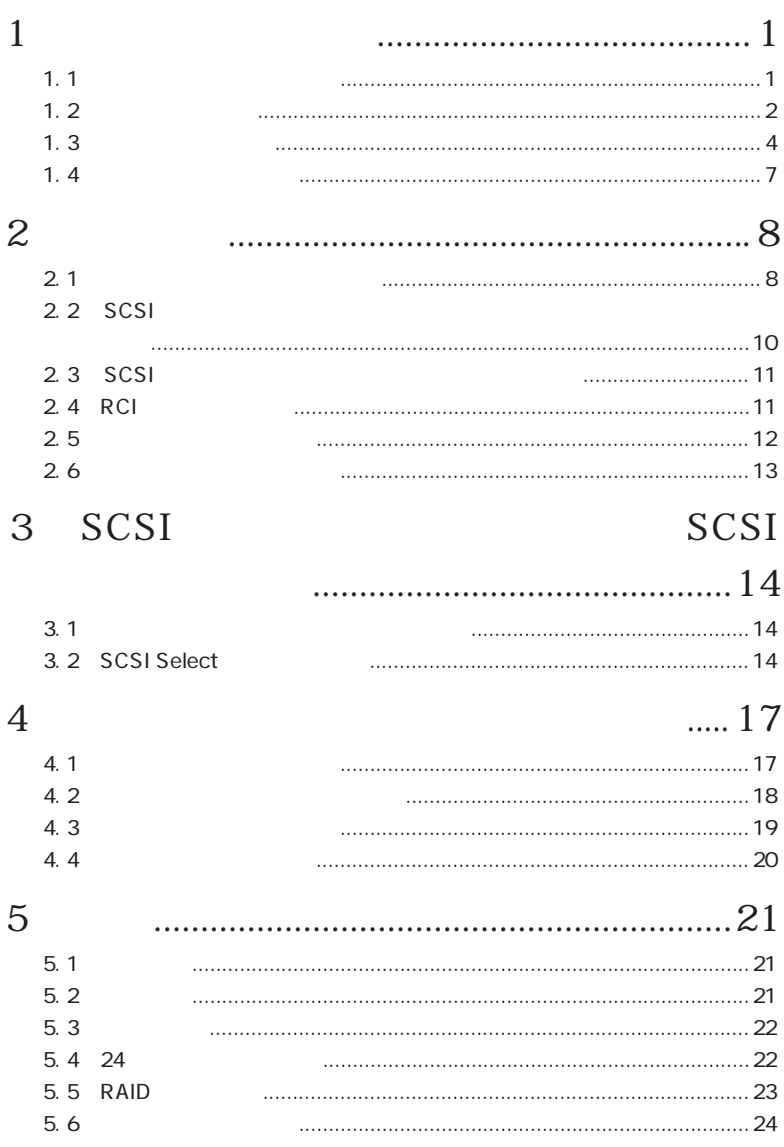

# $1$

 $1.1$ 

## GP5-R1DC4/GP5BR1DC4 1 8 SCSI GP5-144/  $145$ SCSI GP5-121/125/126 145.6GB:18.2GB  $1GB=1000\times 1000\times 1000$ Byte  $\frac{1}{2}$

 $1.4$ 

# $1.2$

### $1.2.1$

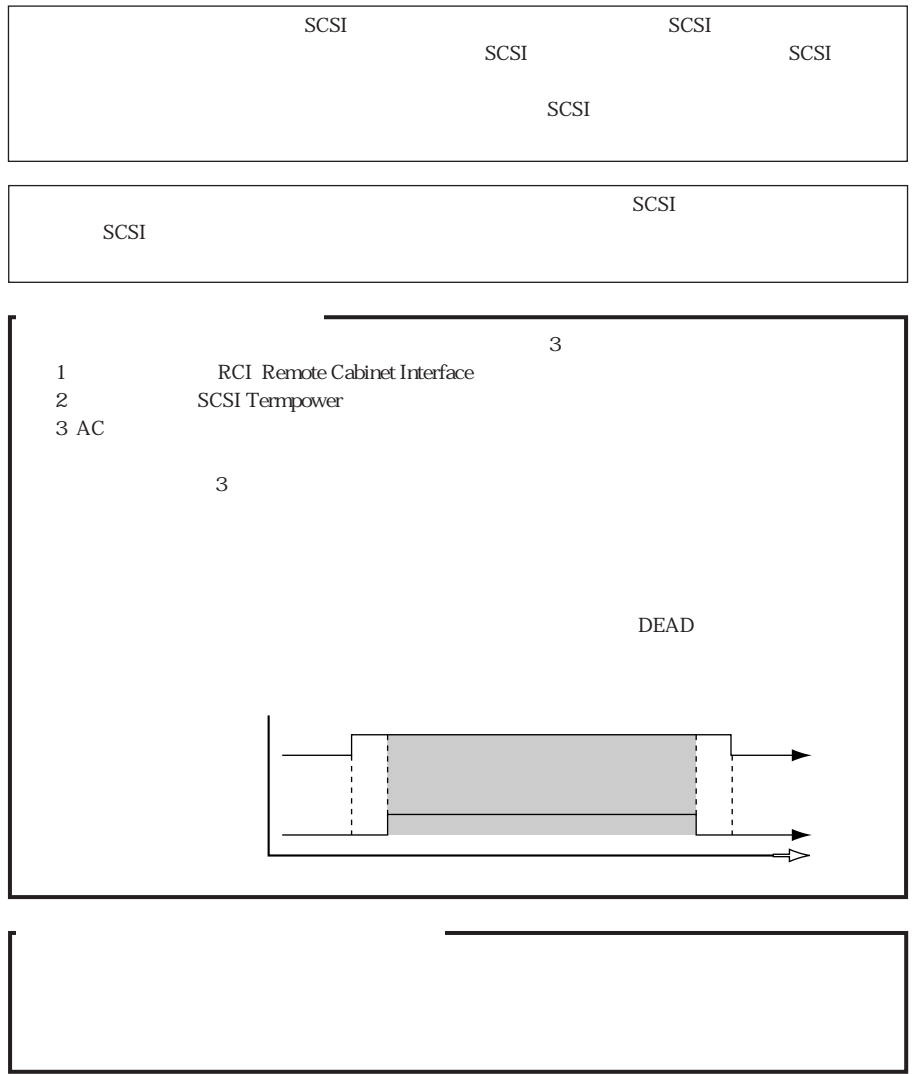

#### $1.2.2$

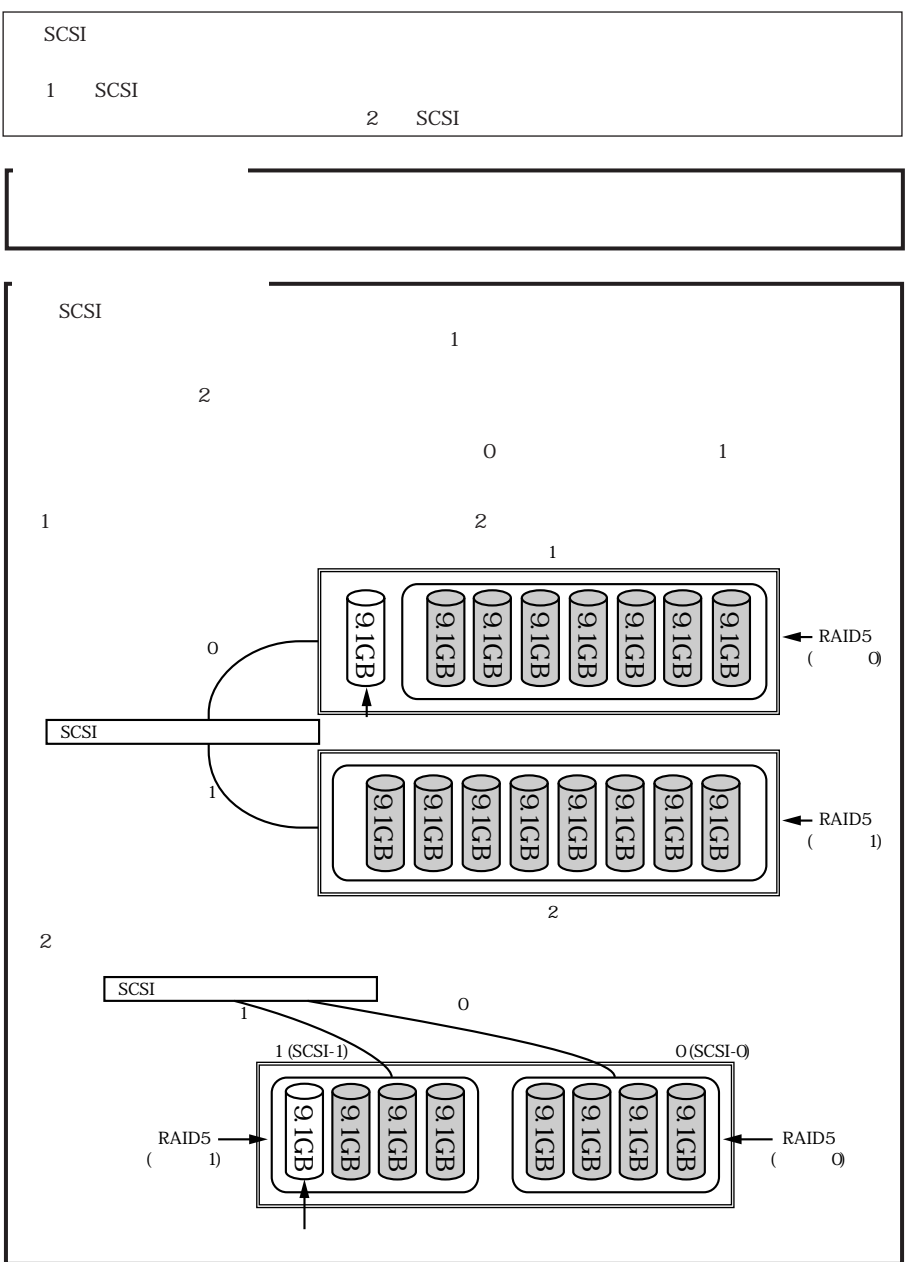

ハードディスクの活性交換に関する注意点(重要)

**3**

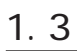

 $1.3.1$ 

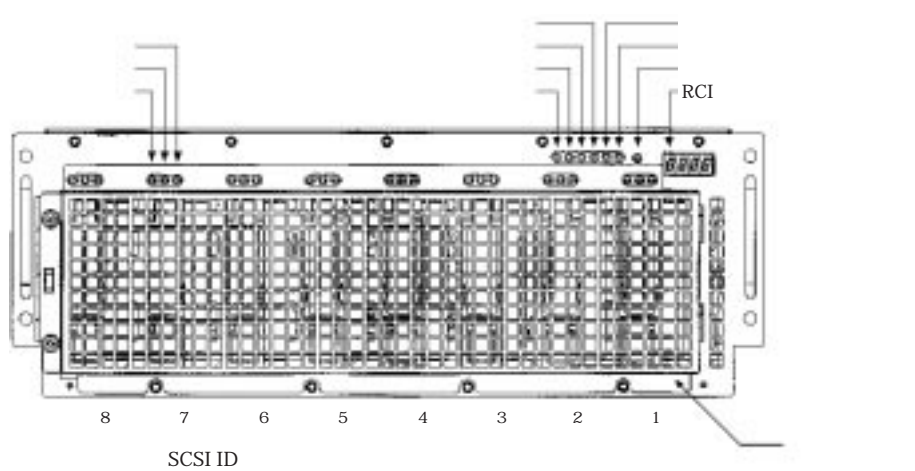

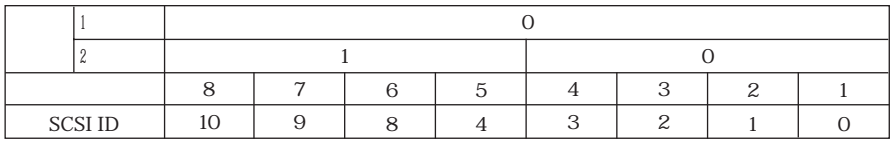

 $\begin{tabular}{ll} RCI & & ( ) \\ RCI & & ( ) \end{tabular}$ RCI しょうかい しょうかい しょうかい しょうかい しょうかい

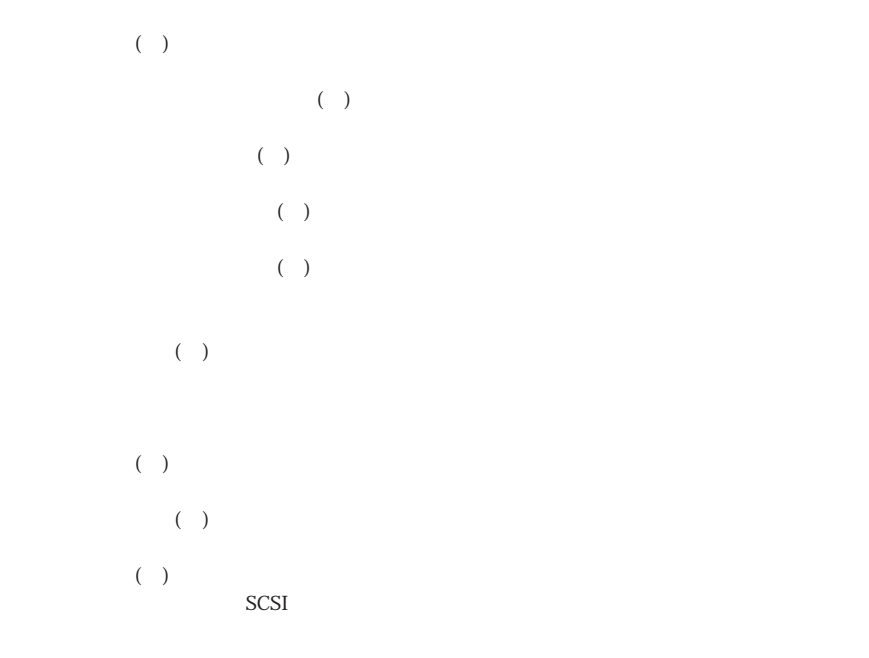

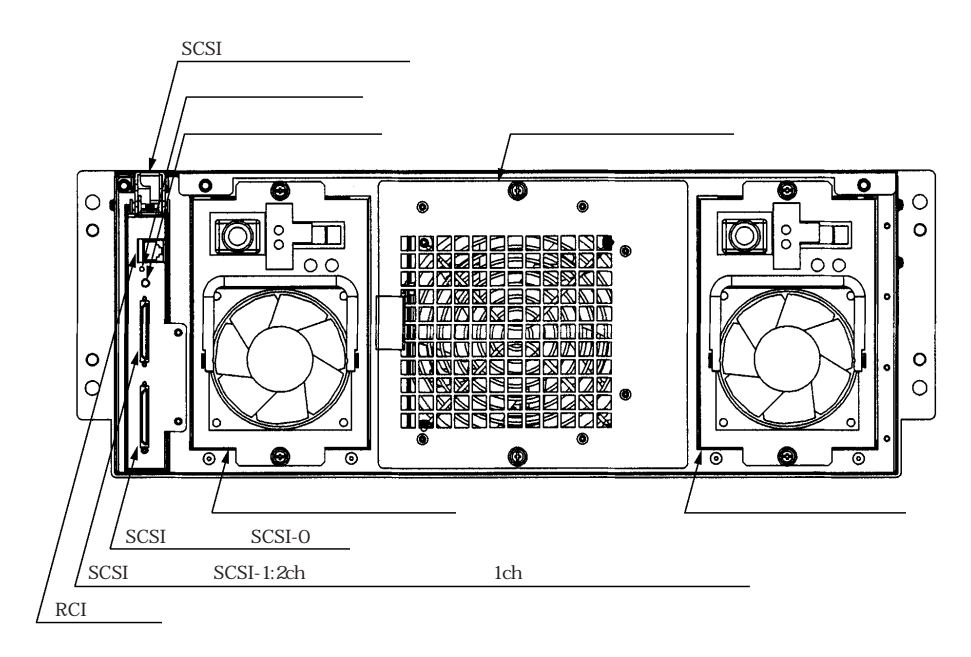

SCSI 電源制御の設定をこの部分にあるスイッチで行います。(第2章参照) SCSI SCSI 1<br>SCSI-0  $RCI$  $\operatorname{RCI}$ 

 $\overline{c}$ 

 $1$ 

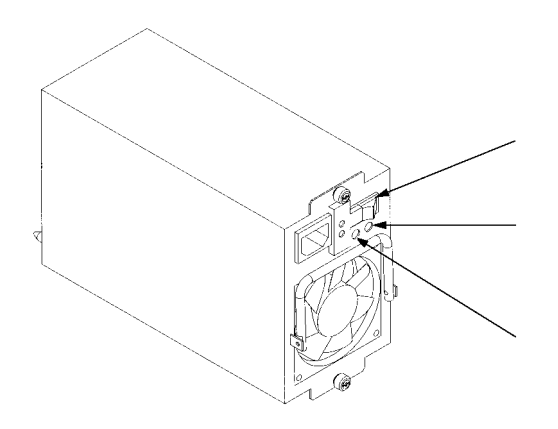

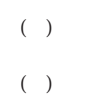

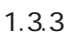

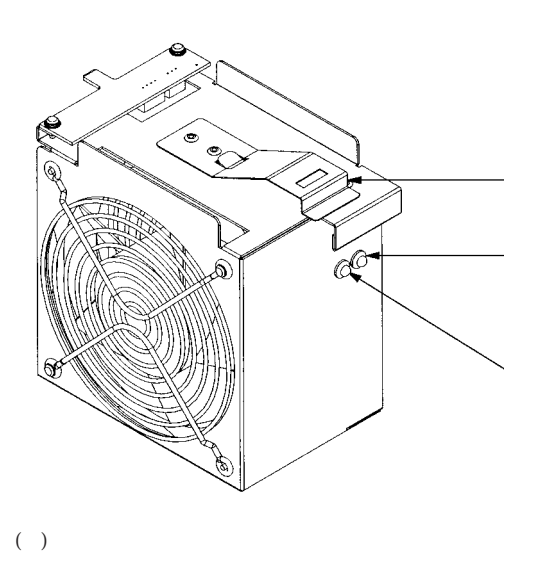

 $(\quad)$ 

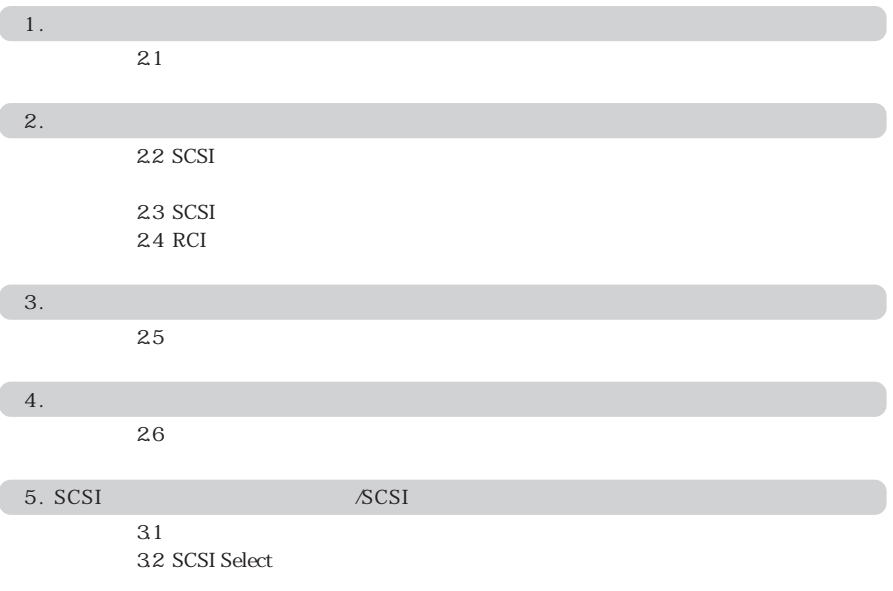

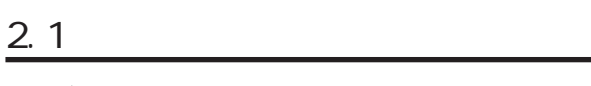

 $\overline{\mathbb{A}}$ 

 $2<sub>2</sub>$ 

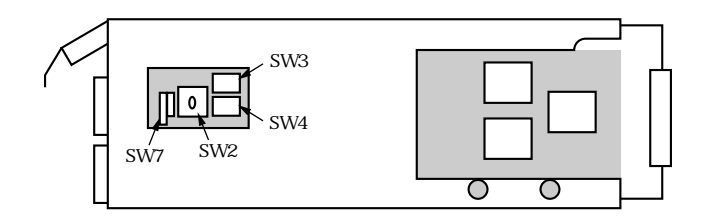

 $\text{SCSI}$  2

② SCSIインタフェースボードのレバーを上げ、SCSIインタフェースボードを手前に引き出しま

 $SCSI$ 

 $SCSI$ 

#### $2. 1. 1$

 $SCSI$   $SW3$ 

SW3

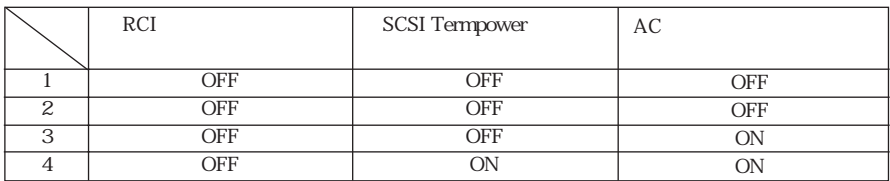

#### 2. 1. 2 SCSI

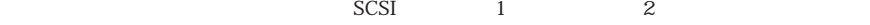

SCSI SW4

SW2 SW7

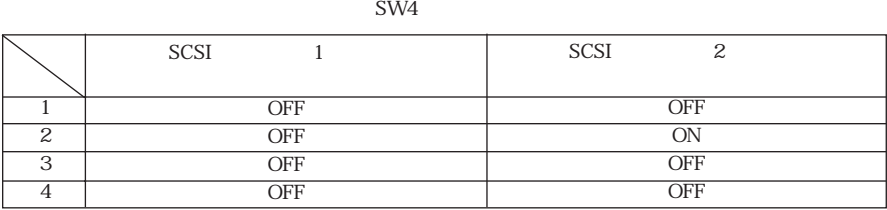

#### SW2, SW7

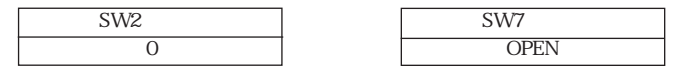

## $\bigwedge$

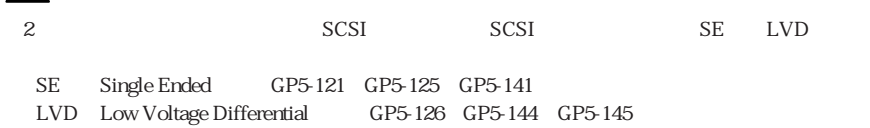

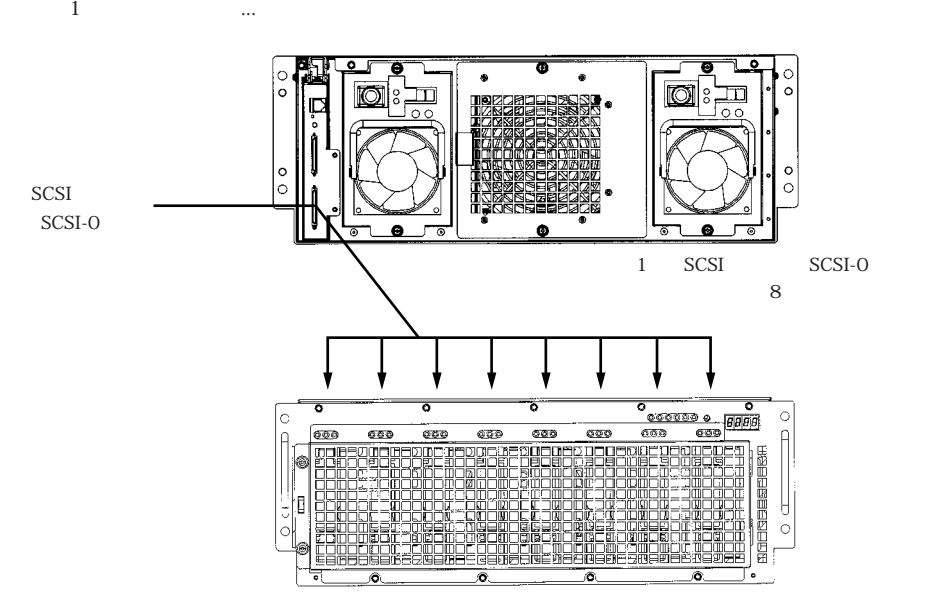

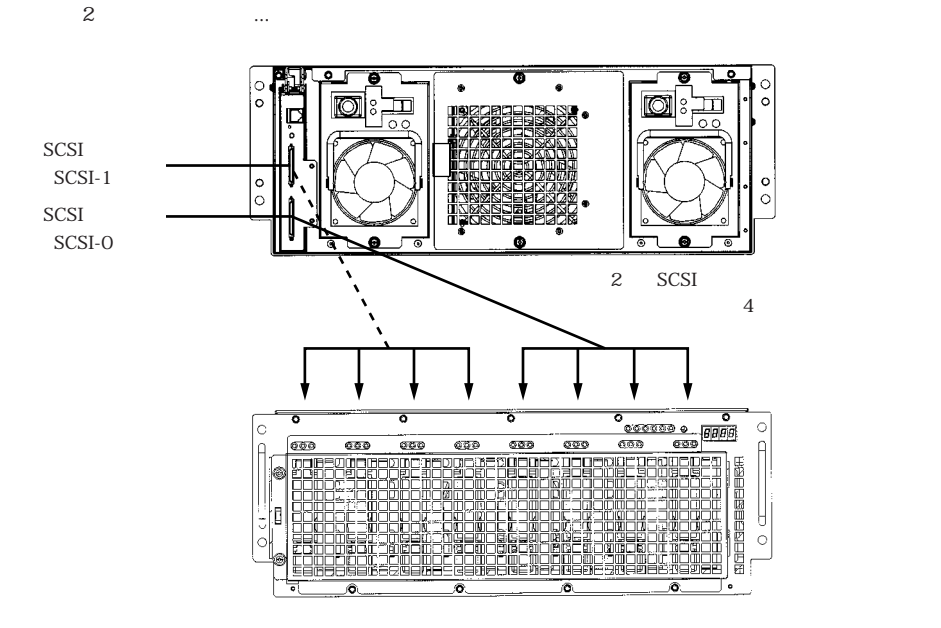

## 2. 2 SCSI

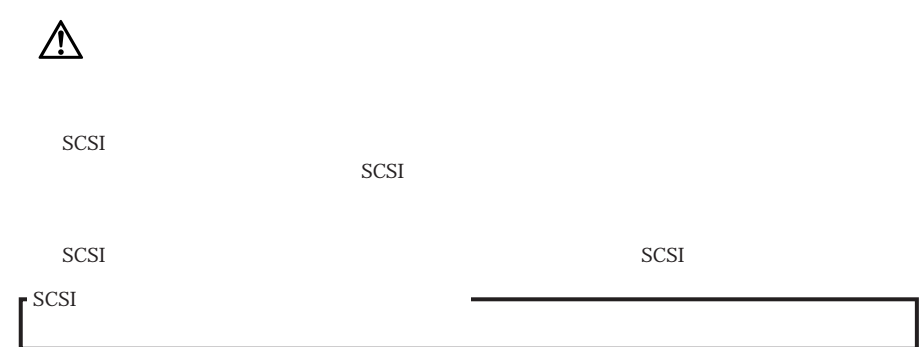

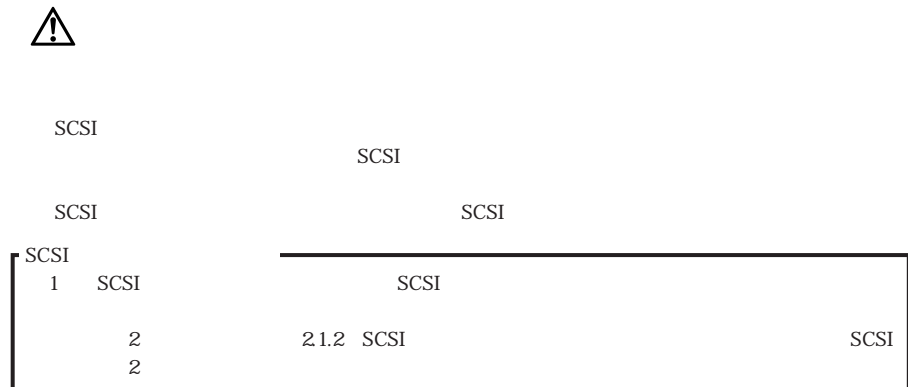

# 2. 4 RCI

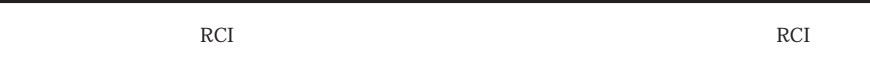

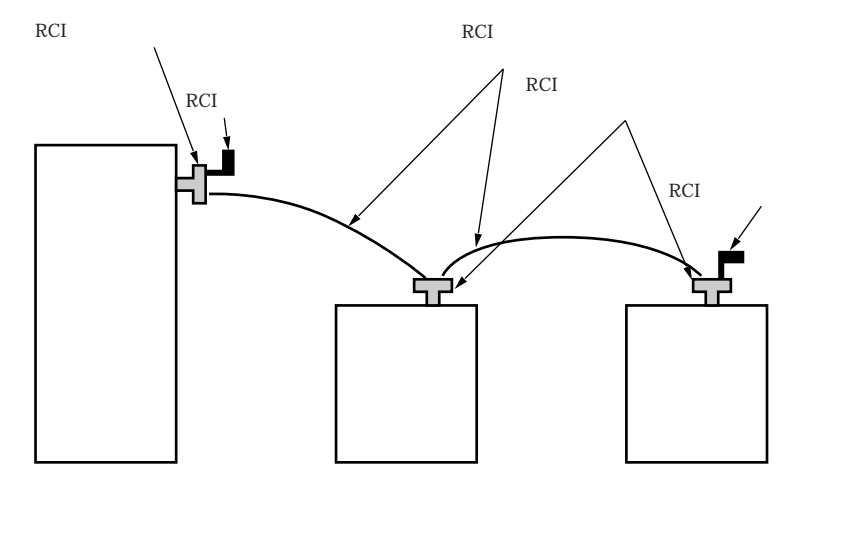

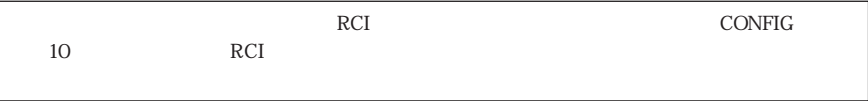

 $2.$ 

 $\overline{2}$ .

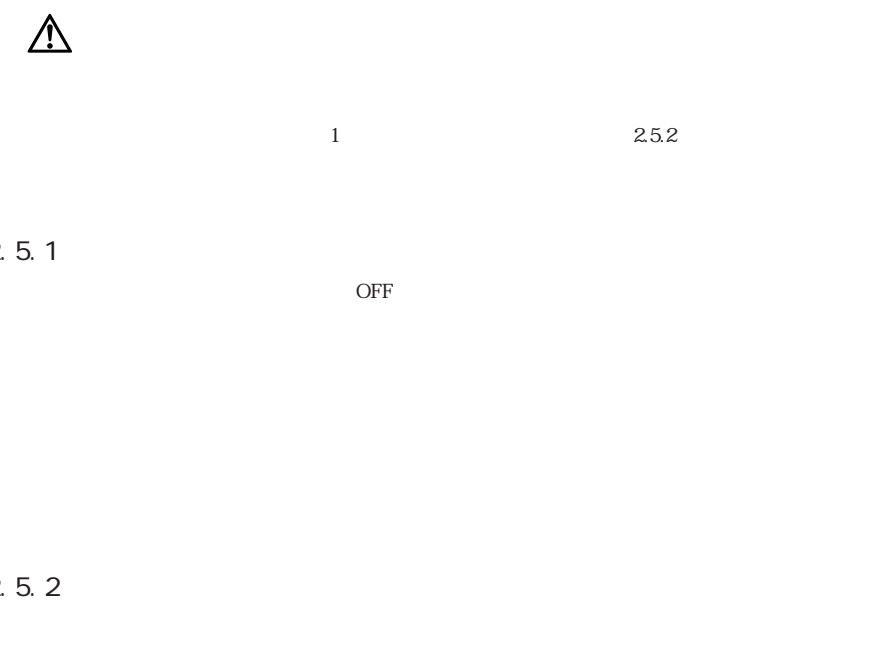

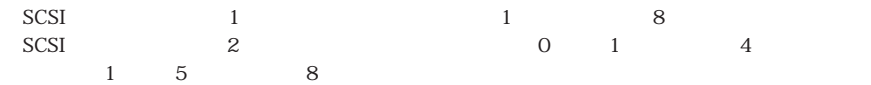

 $1$ 

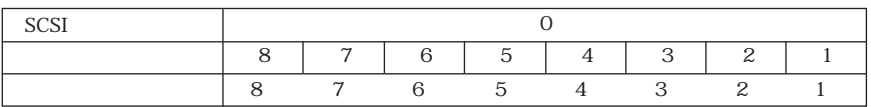

 $2\frac{1}{2}$ 

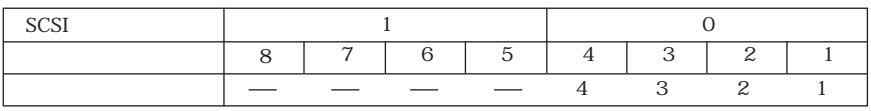

 $2\hspace{1.5cm}2$ 

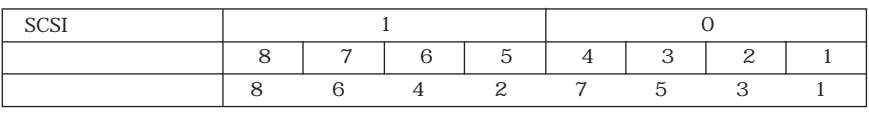

 $\mathbb{A}$ 

 $\mathbf{z}$ 

 $\overline{ON}$ 

# 3 SCSI SCSI

#### $3.1$

SCSI PACCF

 $SCSI$ 

# 3.2 SCSI Select

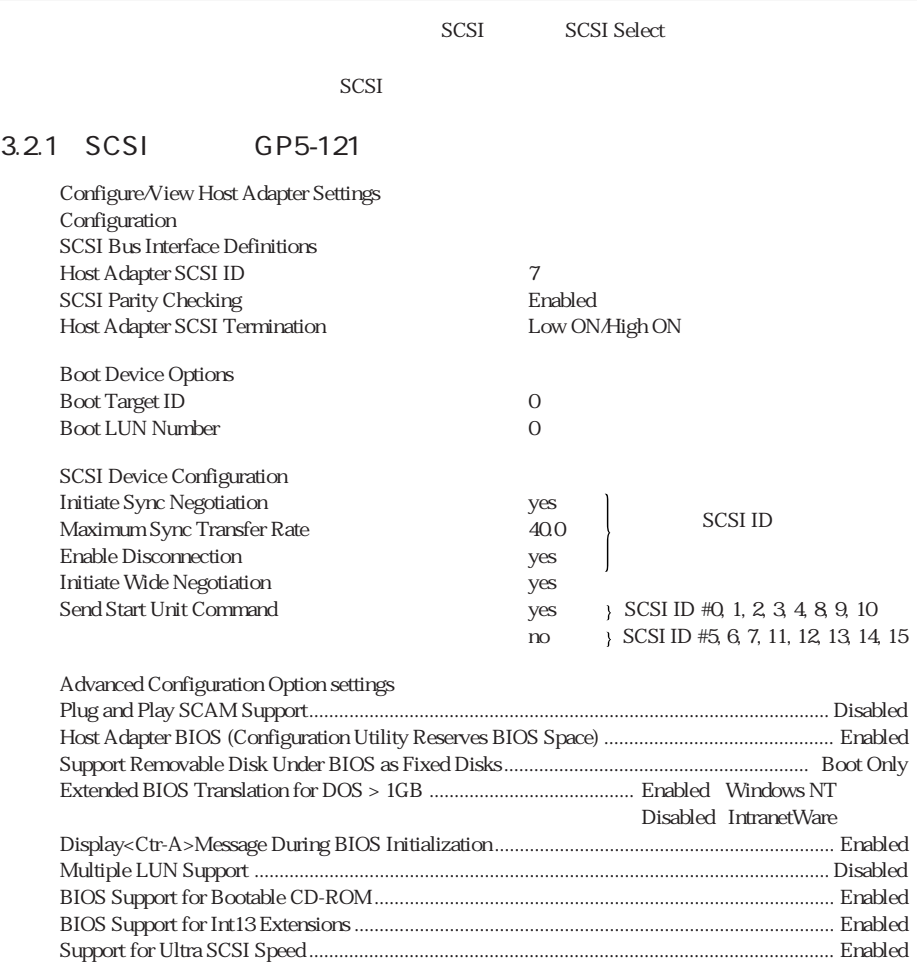

## 3.2.2 SCSI GP5-125

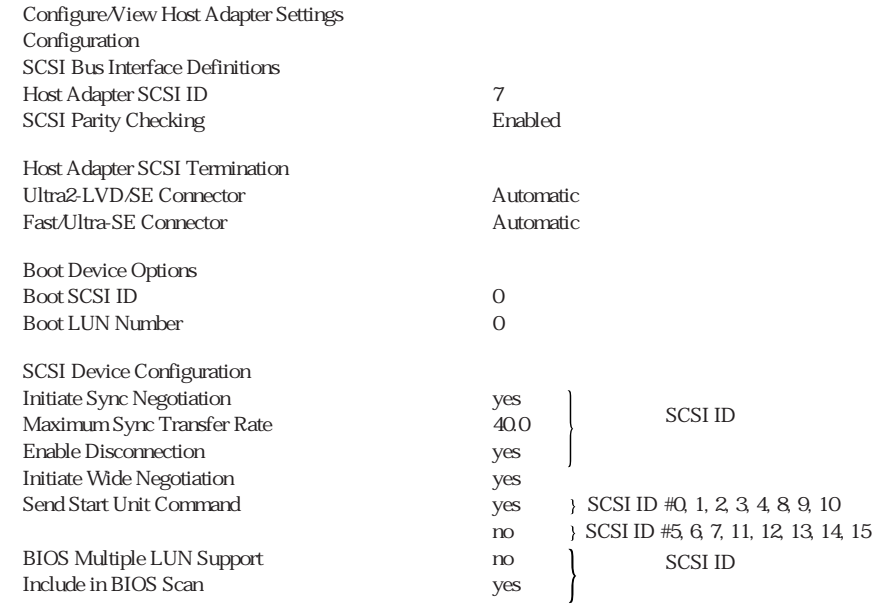

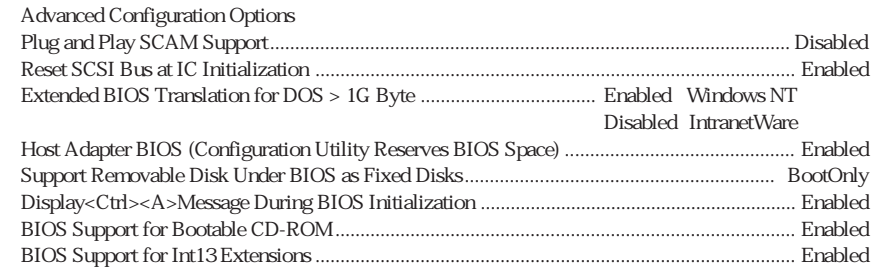

#### 3.2.3 SCSI GP5-126

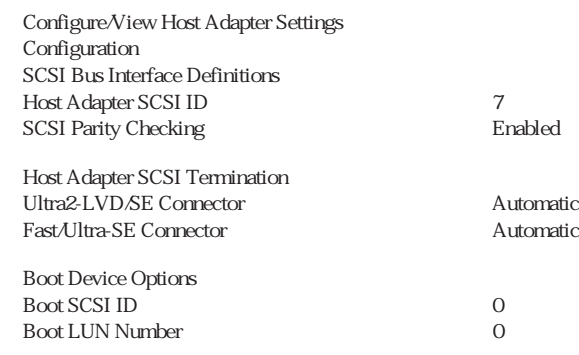

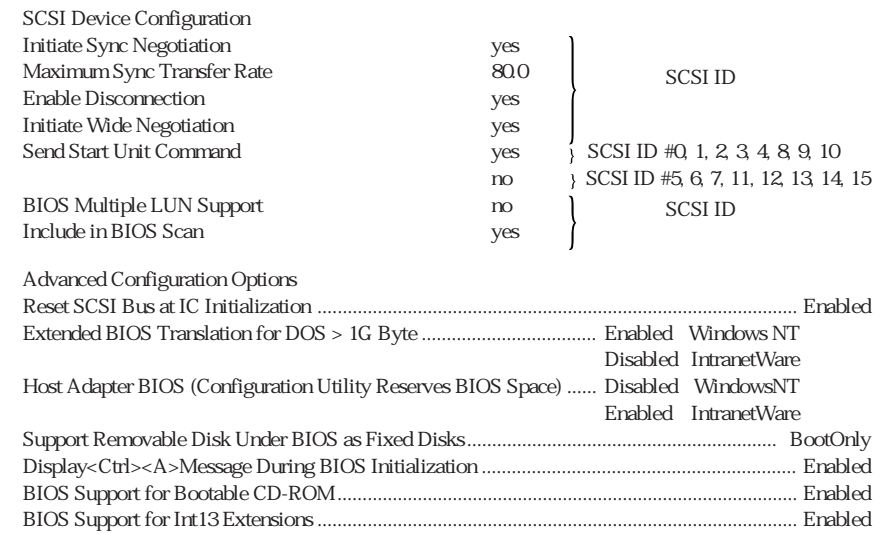

4. 1

| $\mathop{\rm ON}\nolimits("1")$<br>$\mathop{\rm RCI}\nolimits$<br>$\mathop{\rm RCI}\nolimits$ | ON<br>RCI<br>$\mathop{\rm RCI}\nolimits$ |
|-----------------------------------------------------------------------------------------------|------------------------------------------|
|                                                                                               |                                          |
|                                                                                               | $1\,$                                    |
|                                                                                               |                                          |
|                                                                                               |                                          |

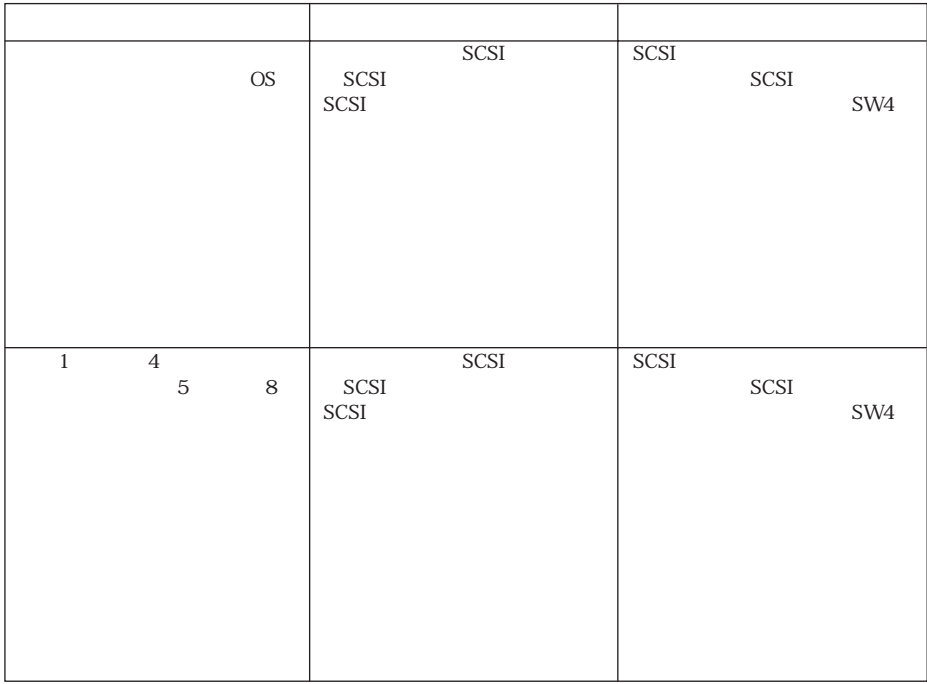

## 4. 2  $\blacksquare$

 $\begin{array}{lll} \text{SCSI} & \text{RAID1/5/6} \end{array}$ 

 $SCSI$ 

 $\triangle$ 

 $2.5.2$ 

 $SCSI$ 

 $\Theta$ 

 $\Lambda$ 

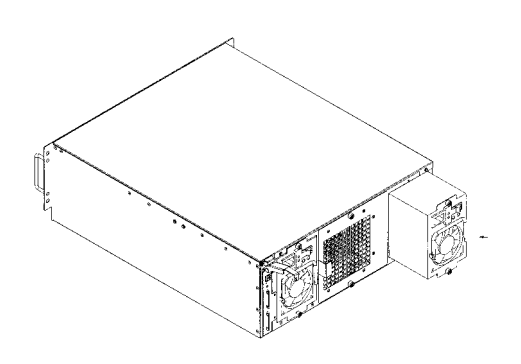

 $\overline{2}$ 

 $\overline{OFF}$ 

 $\overline{2}$ 

 $\overline{OFF}$ 

 $\mathbf{2}$ 

 $\rm ON$ 

 $\triangle$ 

 $2$ 

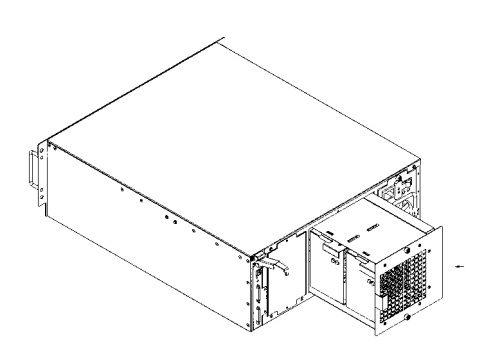

 $\mathbf{z}$ 

 $\overline{2}$ 

 $\overline{z}$ 

# $\frac{5.1}{1}$

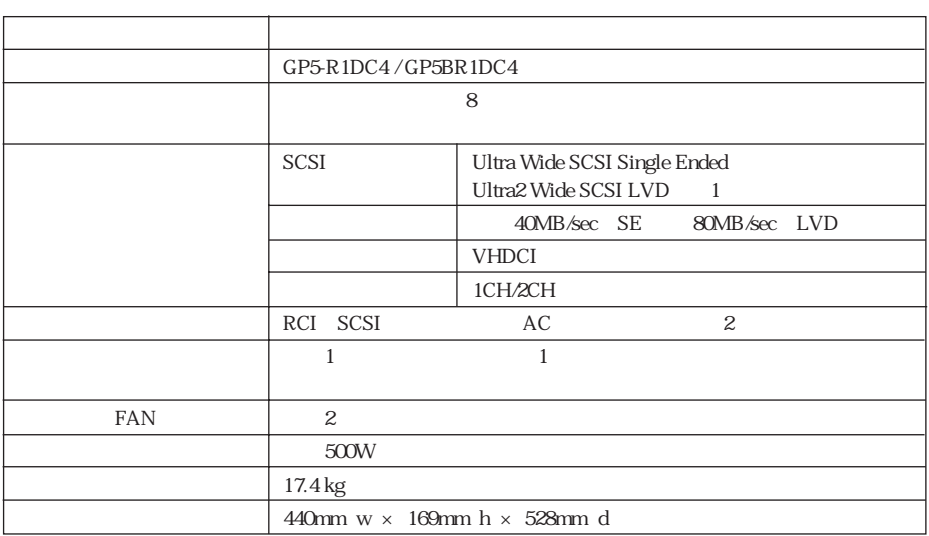

1 LVD Low Voltage Differential<br>2 RCI

RCI

 $\frac{5.2}{2}$ 

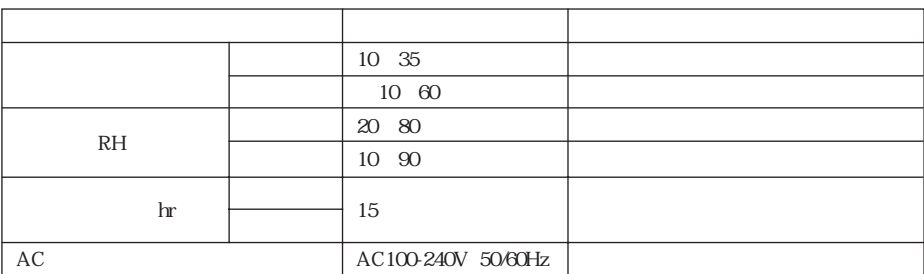

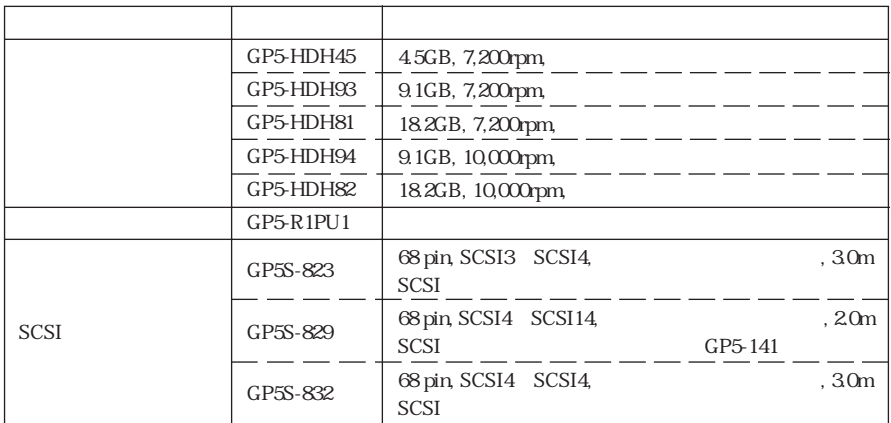

## $5.4$  24

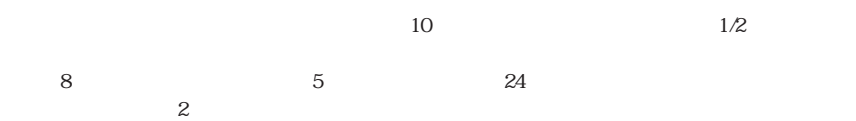

 $UPS$ 

## 5. 5 RAID

 $SCSI$ 

 $RAID$ 

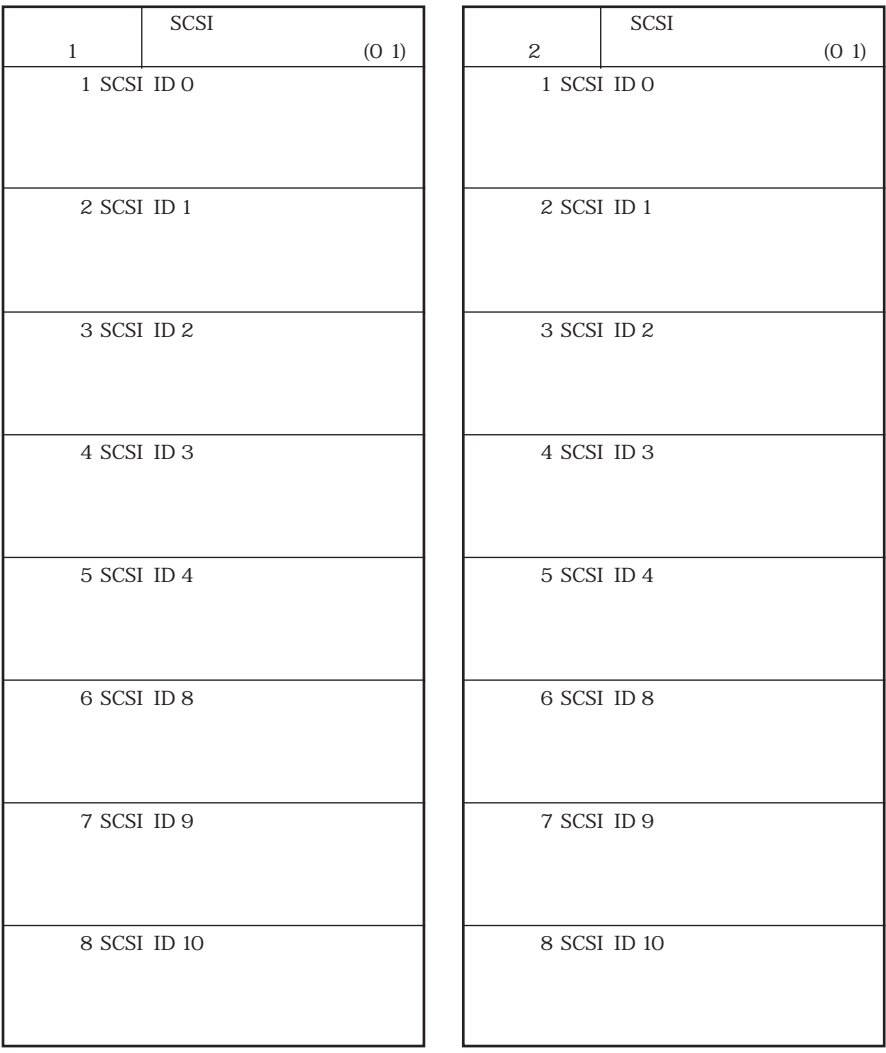

#### Front

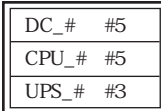

#### Rear

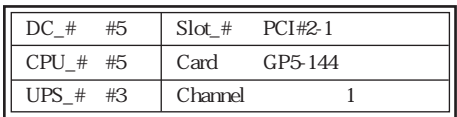

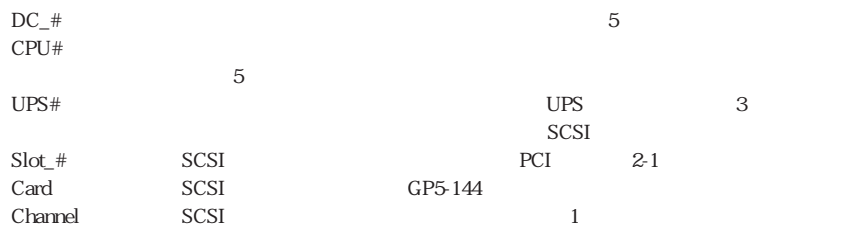

 $*$ .  $\ddotsc$ 

## B1FY-5841-01-00

## (GP5-R1DC4/GP5BR1DC4)